**AutoCAD Crack Clave de producto llena Gratis**

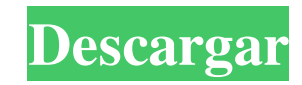

# **AutoCAD Torrente [Win/Mac] [2022-Ultimo]**

AutoCAD se utiliza para crear los dibujos CAD en el campo del diseño y dibujo asistidos por computadora (CADD). También lo utilizan ingenieros y diseñadores para diseñar objetos 3D complejos. Se comercializa como una aplicación centrada en CAD para crear dibujos, modelos y listas de materiales en 2D, y como un programa CAD de ingeniería y arquitectura. AutoCAD es capaz de manejar una variedad de formatos de archivo y puede exportar a una amplia variedad de formatos, incluidos PDF, SVG, PDF/A-1b, MS Office Word, SVG, DXF, CGM, AutoCAD raster, AutoCAD 3D DWG y 3DS. . La versión gratuita de AutoCAD LT solo es compatible con los formatos de archivo ráster y 3D DWG. Autodesk AutoCAD Tipo: Diseño y dibujo asistido por computadora. Tipo de diseño asistido por computadora (CAD): producto, ingeniería. Tipo de producto: software de dibujo y modelado 2D. Tipo de ingeniería: Modelado 3D. Licencia: Comercial; los usuarios registrados pueden descargar la versión de prueba gratuita de AutoCAD. Los usuarios registrados también pueden comprar licencias de suscripción para AutoCAD que van desde \$ 20.00 a \$ 7,500.00, según la versión y la cantidad de usuarios concurrentes. El software gratuito AutoCAD LT es para usuarios no comerciales. Se requiere suscripción y versiones corporativas de AutoCAD para usar el programa AutoCAD 3D. Tipos de archivos: AutoCAD puede crear archivos en los siguientes formatos: PDF, SVG, PDF/A-1b, MS Office Word, SVG, DXF, CGM, AutoCAD raster, AutoCAD 3D DWG, 3DS. Desarrollador de software: Autodesk. Admite Windows 10, Windows 7, Windows Vista, Windows XP, Windows 8, Windows Server 2008, Windows 2000 y Windows NT. Requisitos mínimos del sistema: una PC con al menos un procesador Intel con Windows 7 o posterior, o Mac OS X versión 10.11 o posterior. Fecha de lanzamiento del software: 1981 (versión de 1980). Requisitos del sistema: Fuente: El sitio web oficial de AutoCAD. El sitio web oficial de AutoCAD no recomienda instalar AutoCAD en sistemas con menos de las siguientes especificaciones:

#### **AutoCAD Crack Clave de activacion Descarga gratis [Actualizado-2022]**

AutoCAD de AutoCAD Arquitectura. AutoCAD se basa en objetos y, desde el lanzamiento de AutoCAD 2010, se ha puesto progresivamente a disposición de los clientes sin cargo. AutoCAD 2010 y versiones anteriores de AutoCAD, Architectural solo estaban disponibles en ciertas plataformas. AutoCAD 2010 incluye: FPI DXF DWG DWGX DWF interoperabilidad AutoCAD admite el intercambio de archivos .dwg, .dwgx, .dxf, .iges, .dwf, .dwf2, .dgn, .pdf, .pdf2, .dwgml, .dwc, .sbf y .stp. Además de los formatos abiertos y propietarios, AutoCAD puede abrir y ver archivos en varios formatos de uso común: Adobe Illustrator, Adobe In Design Autodesk Inc. (anteriormente Apogee Software) Integridad de PTC (anteriormente Pro/ENGINEER) AutoCAD también puede leer y escribir muchos formatos de archivo y formatos de modelo ampliamente utilizados. La capacidad de importar y exportar no se limita a los propios formatos nativos de AutoCAD. AutoCAD puede leer y escribir otros formatos. AutoCAD puede leer y escribir muchos otros formatos a través del Administrador de importación y exportación. A partir de AutoCAD 2012, es posible importar y exportar a .STP. Recuperación de archivo Un problema que ha afectado a AutoCAD durante años es la posibilidad de que un empujón o una fuerza involuntarios puedan hacer que se pierdan los datos del proyecto. Por ejemplo, una operación accidental de arrastrar y soltar durante el proceso de dibujo puede hacer que se pierdan los cambios en un archivo de dibujo. Para dibujos existentes que se han dañado sin darse cuenta, AutoCAD permite editar el dibujo sin perder todo el archivo. Dichas operaciones de edición generalmente se realizan pegando una copia del archivo dañado en un nuevo dibujo o copiando el archivo dañado en una nueva carpeta y luego realizando la operación de corrección de daños. AutoCAD le pedirá al usuario que guarde el archivo si está dañado. A partir de AutoCAD 2015, los usuarios también pueden realizar un intercambio de portapapeles, que es una forma de transferir datos de archivo entre el dibujo actual y el archivo que se abrió para editar.Esto se puede hacer presionando el atajo de teclado Ctrl+Alt+V o arrastrando y soltando el archivo desde el portapapeles de Windows al 112fdf883e

## **AutoCAD Activador [Actualizado]**

Abra Autocad y haga clic en Archivo > Nuevo > Desde plantilla. \*Esto abrirá un nuevo archivo de proyecto en blanco en Autocad. \* Ahora use el archivo keygen provisto por el autor y utilícelo para reemplazar el EXE en el Crack. \* Luego elimine el archivo keygen y guarde el archivo del proyecto. Cómo eliminar de Windows Simplemente haga clic derecho en el archivo y elimínelo. Cómo utilizar : Abra Autocad y abra el archivo del proyecto. \*Esto abrirá Autocad. \* Ahora presione [CTRL] + [ALT] + [F12] para activar la barra de menú oculta. \*Ahora abre [Abrir], selecciona [Administrador de juegos] y verás un mensaje como si se estuviera usando [Administrador de juegos]. \*Ahora seleccione [Archivo > Salir] para cerrar Autocad. \*Ahora presione [CTRL] + [ALT] + [Delete] para eliminar el archivo. Cómo utilizar : Simplemente abra Autocad y abra el archivo del proyecto. \*Esto abrirá Autocad. \* Ahora presione [CTRL] + [ALT] + [F12] para activar la barra de menú oculta. \*Ahora abre [Administrador de juegos], selecciona [Archivo > Abrir >] y selecciona el archivo que obtuviste de nuestro sitio web y usa el botón [Abrir]. \*Ahora abra el archivo [DemoProject] y active el proyecto. \* Ahora presione [CTRL] + [ALT] + [F12] para activar la barra de menú oculta. \*Ahora abra [Proyecto] y use el botón [Importar] y verá la ventana de diálogo como la imagen de abajo. \*Puede ver que puede seleccionar el archivo que desea importar y si desea utilizar el proyecto o no. Si desea utilizar el proyecto, presione [OK] y el archivo se importará al proyecto. Si no desea utilizar el proyecto, presione [Cancelar] y el archivo no se importará al proyecto. Nota IMPORTANTE : Todos los archivos deben usarse en el directorio [Proyecto]. Cómo utilizar : Simplemente abra Autocad y abra el archivo del proyecto. \*Esto abrirá Autocad. \* Ahora presione [CTRL] + [ALT] + [F12] para activar la barra de menú oculta. \*Ahora abra [Proyecto], seleccione [Archivo > Abrir >] y seleccione el archivo que obtuvo

### **?Que hay de nuevo en el AutoCAD?**

Clonar objetos: Aproveche los conocimientos de AutoCAD que ya tiene y cree clones de objetos complejos con solo un toque, sin tener que personalizar ni crear sus propios scripts de clonación. Es tan simple como eso. Cloner, Cloner Assistant y Cloning Wizard se combinan para ayudarte a crear. Manejo automático de Windows en la interfaz de usuario: Disfrute de una interfaz de usuario mejorada para ventanas normales y de cuadro de diálogo, con una nueva forma de administrarlas que es más fácil que nunca. Nuevo modelado y edición 3D: Cree y edite superficies y objetos 3D con más precisión y velocidad que nunca. Da vida a tus diseños 3D sin herramientas tanto como sea posible. Dibujo 2D mejorado: Las nuevas herramientas de dibujo interactivas, incluidas las herramientas de transformación 2D, una herramienta de ajuste mejorada, una herramienta de anotación dinámica y más, lo ayudan a crear nuevos diseños con mayor precisión y eficiencia. Texto mejorado: Descubra nuevas funciones en el texto de AutoCAD, que incluyen composición tipográfica precisa, diseños integrales y una herramienta de párrafo mejorada. Nuevas herramientas basadas en subobjetos en las ventanas de dibujo y comando: Ahora, cuando crea un dibujo, las nuevas herramientas basadas en subobjetos, como crear región, crear región de forma libre y crear polilínea, lo ayudan a crear y editar objetos de manera más eficiente. Las ventanas de comandos, como las ventanas de comandos Anotación, Medir y Anotar, tienen nuevas herramientas basadas en subobjetos, que son especialmente útiles cuando realiza una edición orientada a los detalles de su dibujo. Nuevas herramientas y funciones de edición: Las asignaciones y las funciones de edición mejoran su productividad, especialmente para los usuarios de herramientas de dibujo complejas. Puede trabajar con herramientas de edición directamente desde los menús contextuales de la cinta. Guías únicas para anotar: Las nuevas ventanas Anotación y Anotaciones de trazado ofrecen un conjunto único de herramientas para anotar en AutoCAD, como diferentes colores y anchos de línea, que lo ayudan a dibujar de manera más efectiva. Barra de estado personalizable: La barra de estado se puede personalizar para adaptarse a sus preferencias y crear una experiencia mucho más fácil de usar. Potentes imágenes rasterizadas: Importe más de 40 formatos de imagen ráster y exporte a más de 30. Genere muestras de color y cree grupos de colores fácilmente. Mesa personalizable: La ventana Herramientas de tabla también se ha

### **Requisitos del sistema:**

Mínimo: SO: XP Service Pack 3 o posterior Procesador: Intel Core 2 Duo, AMD Phenom X4 Memoria: 2 GB RAM DirectX: Versión 9.0c Disco duro: 10 GB de espacio disponible Notas adicionales: Vea aquí la versión Steam requerida. Descargue los controladores más recientes para su tarjeta de video, luego instálelos antes de iniciar el juego. Recomendado: Sistema operativo: Vista/Windows 7 Procesador: Intel Core 2 Duo, AMD Phenom X4 Memoria: 4 GB RAM

<https://www.debeiaard-utrecht.nl/advert/autodesk-autocad-24-2-crack-for-pc/> <https://www.raven-guard.info/autodesk-autocad-24-0-crack-x64-3/> <http://festivaldelamor.org/?p=5042878> <https://oag.uz/en/autocad-2022-24-1-crack-descarga-gratis/> <https://jgbrospaint.com/2022/06/21/autocad-crack-keygen-2/> [https://palscity.ams3.digitaloceanspaces.com/upload/files/2022/06/Q9tzr4mFK4EzK7FmGtTM\\_21\\_6196f4e7cb0779d38fa140945f0a3828\\_file.pdf](https://palscity.ams3.digitaloceanspaces.com/upload/files/2022/06/Q9tzr4mFK4EzK7FmGtTM_21_6196f4e7cb0779d38fa140945f0a3828_file.pdf) [https://thaiherbbank.com/social/upload/files/2022/06/HNVEMEpUAL2c1M75yEUA\\_21\\_a097c1eafe8a0bbb415e4600d5238313\\_file.pdf](https://thaiherbbank.com/social/upload/files/2022/06/HNVEMEpUAL2c1M75yEUA_21_a097c1eafe8a0bbb415e4600d5238313_file.pdf) [http://www.ubom.com/upload/files/2022/06/MJ2Ec45118E3g99OyTpv\\_21\\_6196f4e7cb0779d38fa140945f0a3828\\_file.pdf](http://www.ubom.com/upload/files/2022/06/MJ2Ec45118E3g99OyTpv_21_6196f4e7cb0779d38fa140945f0a3828_file.pdf) <https://alternantreprise.com/conseils/autodesk-autocad-20-0-crack-mac-win-2022/> <https://expressionpersonelle.com/wp-content/uploads/2022/06/giosal.pdf> <https://edupedo.com/wp-content/uploads/2022/06/elochat.pdf> <https://sebastianarnezeder.com/2022/06/21/autodesk-autocad-gratis-mac-win-mas-reciente-2022/> <https://islamiceducation.org.au/wp-content/uploads/2022/06/AutoCAD-9.pdf> <http://sturgeonlakedev.ca/2022/06/21/autodesk-autocad-codigo-de-registro-gratuito-mac-win/> <https://coachdeemprendedores.com/index.php/2022/06/21/autocad-2022-24-1-licencia-keygen-descargar-for-pc-actualizado-2022/> <https://eqcompu.com/2022/06/21/autocad-20-0-crack-torrent-codigo-de-activacion-descarga-gratis-abril-2022/> <https://sjdistributions.com/wp-content/uploads/2022/06/ranaisa.pdf> <https://mindspa-india.com/wp-content/uploads/2022/06/AutoCAD-68.pdf> <https://xtc-hair.com/autocad-24-0-crack-clave-serial-descargar-3264bit-ultimo-2022/> <https://cbdresourceguide.com/2022/06/21/autocad-clave-de-licencia-llena/>